Документ подписан простой элек**миний одгорст|во транспорта Российской Федерации** Информация о владельце: **Федеральное агентство железнодорожного транспорта** должность: И.О. Директо**ра филеральное государственное бюджетное образовательное учреждение высшего образования** уникальный программний ключ: реский государственный университет путей сообщения» **(СамГУПС) Филиал СамГУПС в г. Кирове** ФИО: Старикова Надежда Евгеньевна Дата подписания: 04.05.2021 17:35:48 f982514cabf83f87dfc9192a7b41a69a9e7da4ea

# **РАБОЧАЯ ПРОГРАММА УЧЕБНОЙ ДИСЦИПЛИНЫ**

# **ЕН.02. ИНФОРМАТИКА**

для специальности 23.02.06 Техническая эксплуатация подвижного состава железных дорог

*Базовая подготовка среднего профессионального образования* 

**Год поступления по УП: 2020 год**

Киров 2020

Рабочая программа одобрена цикловой комиссией общепрофессиональных и математических дисциплин

пр. №  $\frac{1}{2}$  от «31»  $\Delta$ 8 20<sup>2</sup> $\mathcal{O}_\Gamma$ . Председатель ЦК Исупова А.М.

Рабочая программа составлена в соответствии специальности

23.02.06 Техническая эксплуатация подвижного состава железных дорог

УТВЕРЖДАЮ: Заместитель директора по учебнометодической работе Cтарикова Н.Е.<br>20  $\mathcal{A}_1$ .  $\frac{\partial f(x)}{\partial y} = \frac{\partial g(x)}{\partial y} = \frac{20}{201}$ .

Организация-разработчик: филиал федерального государственного бюджетного образовательного учреждения высшего образования «Самарский государственный университет путей сообщения (СамГУПС)» в г. Кирове 610001, г. Киров, ул. Октябрьский проспект, 124, тел. 8(8332) 603070

Автор - преподаватель Исупова Анна Михайловна \_\_\_\_\_\_\_\_\_\_\_\_\_\_\_\_ Исупова А.М.

Рецензенты: Внутренний - преподаватель Трапицына Ольга Владимировна  $\angle$  Трапицына О.В.

Внешний - преподаватель КОГПОАУ «Вятский железнодорожный техникум» Новикова Ирина Геннадьевна

доку Новикова И.Г.

# **СОДЕРЖАНИЕ**

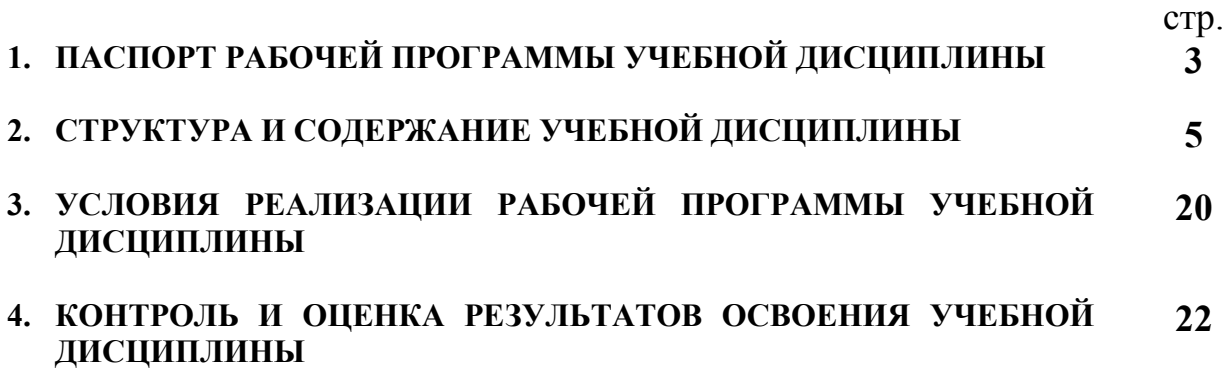

## **1. ПАСПОРТ РАБОЧЕЙ ПРОГРАММЫ УЧЕБНОЙ ДИСЦИПЛИНЫ ЕН.02. ИНФОРМАТИКА**

#### **1.1 Область применения рабочей программы**

Рабочая программа учебной дисциплины ЕН.02. Информатика предназначена для реализации и является частью основной профессиональной образовательной программы (программы подготовки специалистов среднего звена) в соответствии с ФГОС СПО по специальности 23.02.06 Техническая эксплуатация подвижного состава железных дорог (базовая подготовка).

Рабочая программа учебной дисциплины разработана с учетом примерной программы.

Рабочая программа учебной дисциплины может быть использована при профессиональной подготовке, повышении квалификации и переподготовке по профессиям рабочих и служащих железнодорожного транспорта по специальности СПО Техническая эксплуатация подвижного состава железных дорог.

Дисциплина ЕН.02 Информатика имеет межпредметные связи с математикой, электротехникой, электроникой и микропроцессорной техникой, информационными технологиями в профессиональной деятельности.

#### **1.2. Место дисциплины в структуре основной профессиональной образовательной программы (программы подготовки специалистов среднего звена):**

Дисциплина относится к математическому и общему естественнонаучному циклу.

#### **1.3. Цели и задачи учебной дисциплины — требования к результатам освоения учебной дисциплины:**

В результате освоения учебной дисциплины обучающийся должен **уметь:** 

– использовать изученные прикладные программные средства.

В результате изучения учебной дисциплины обучающийся должен **знать:** 

– основные понятия автоматизированной обработки информации;

– общий состав и структуру персональных электронно-вычислительных машин (ЭВМ) и вычислительных систем;

– базовые системные программные продукты и пакеты прикладных программ.

Результатом освоения учебной дисциплины является формирование и развитие общих и профессиональных компетенций, необходимых в профессиональной деятельности специалиста.

В результате изучения дисциплины у выпускника должны быть сформированы и развиты следующие профессиональные (ПК) и общие компетенции (ОК):

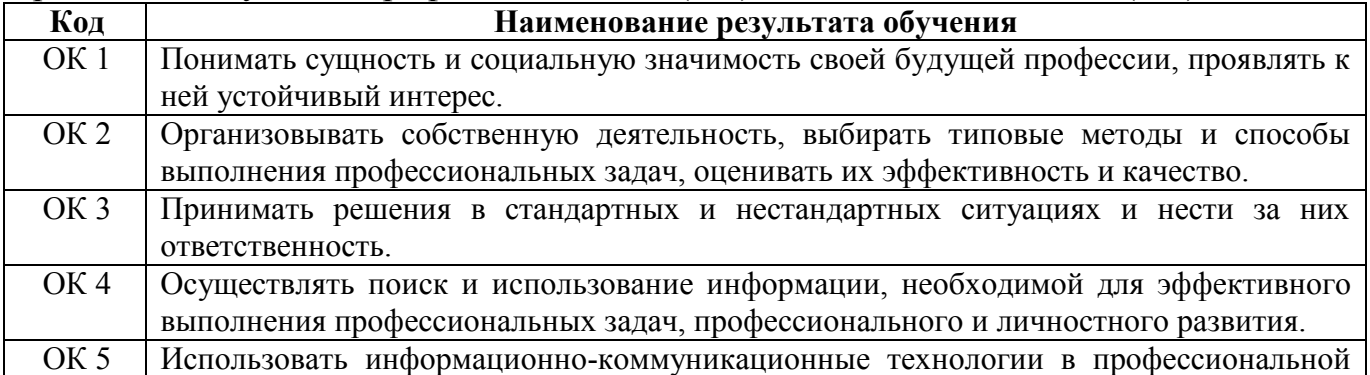

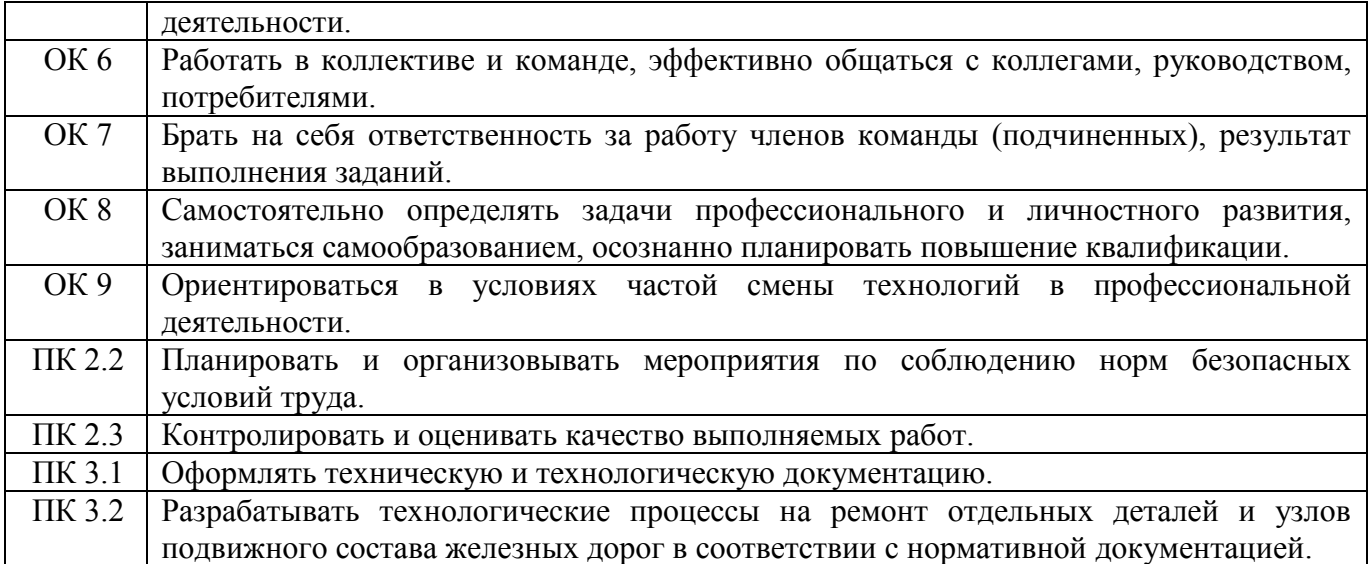

#### **1.4. Количество часов на освоение рабочей программы учебной дисциплины:**

Максимальная учебная нагрузка обучающегося на очном отделении - 111 часов, в том числе:

обязательная аудиторная учебная нагрузка обучающегося - 74 часа, в том числе практические занятия – 34 часа;

самостоятельная работа обучающегося - 37 часов.

Максимальная учебная нагрузка обучающегося на заочном отделении - 111 часов, в том числе:

обязательная аудиторная учебная нагрузка обучающегося - 14 часов, в том числе практические занятия – 10 часов;

самостоятельная работа обучающегося - 97 часов.

# **2. СТРУКТУРА И СОДЕРЖАНИЕ УЧЕБНОЙ ДИСЦИПЛИНЫ**

# **2.1. Объем учебной дисциплины и виды учебной работы**

# **2.1.1. Объем учебной дисциплины и виды учебной работы (очное отделение)**

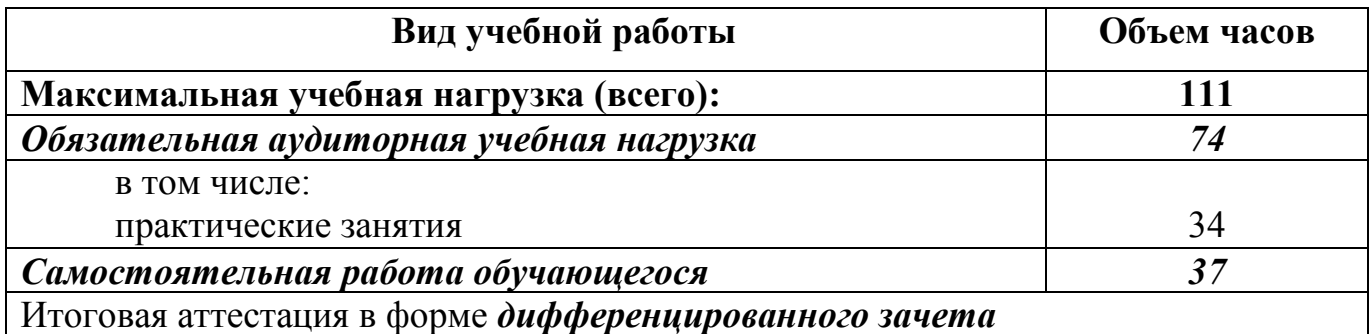

## **2.1.2. Объем учебной дисциплины и виды учебной работы (заочное отделение)**

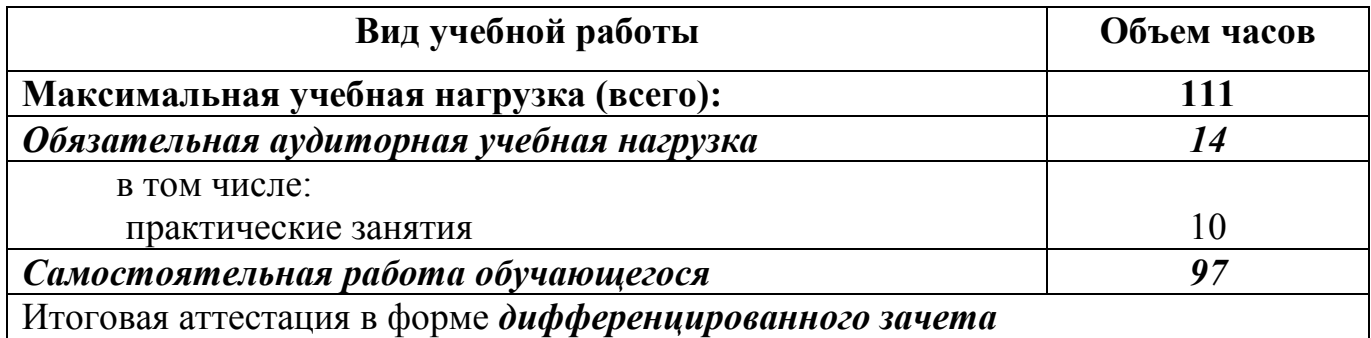

# **2.2. Рабочий тематический план и содержание учебной дисциплины ЕН.02. Информатика**

#### **2.2.1. Рабочий тематический план и содержание учебной дисциплины ЕН.02. Информатика (очное отделение)**

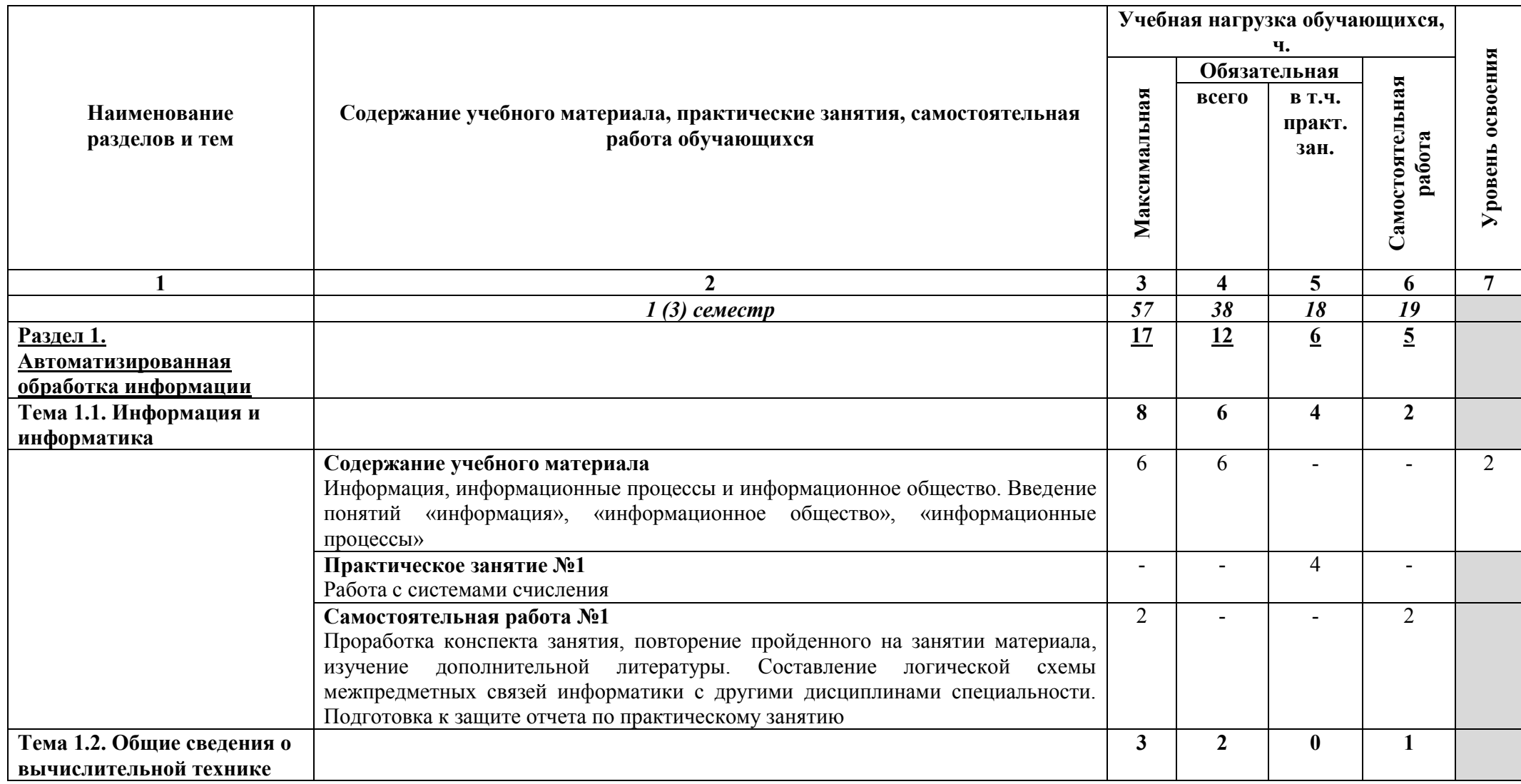

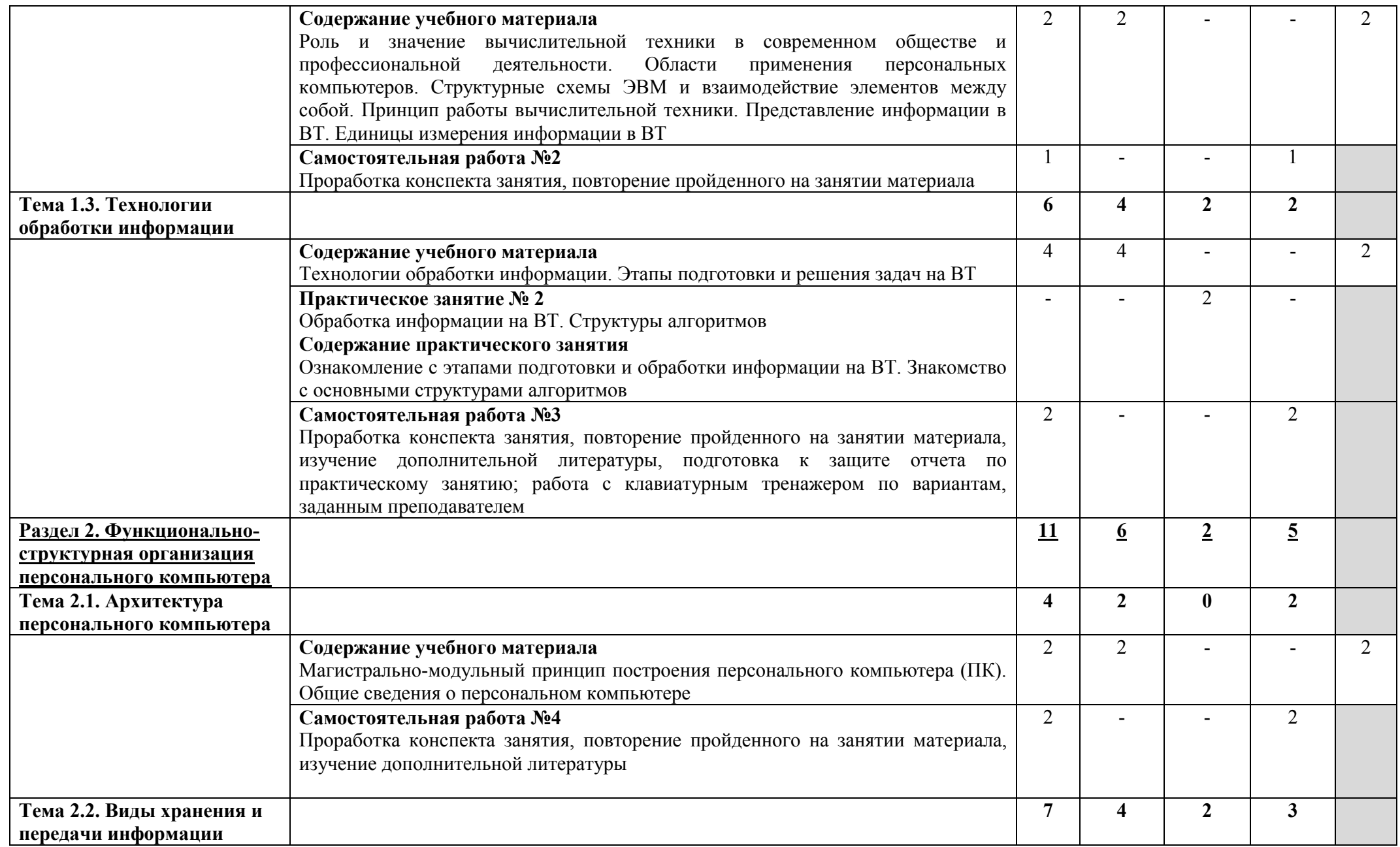

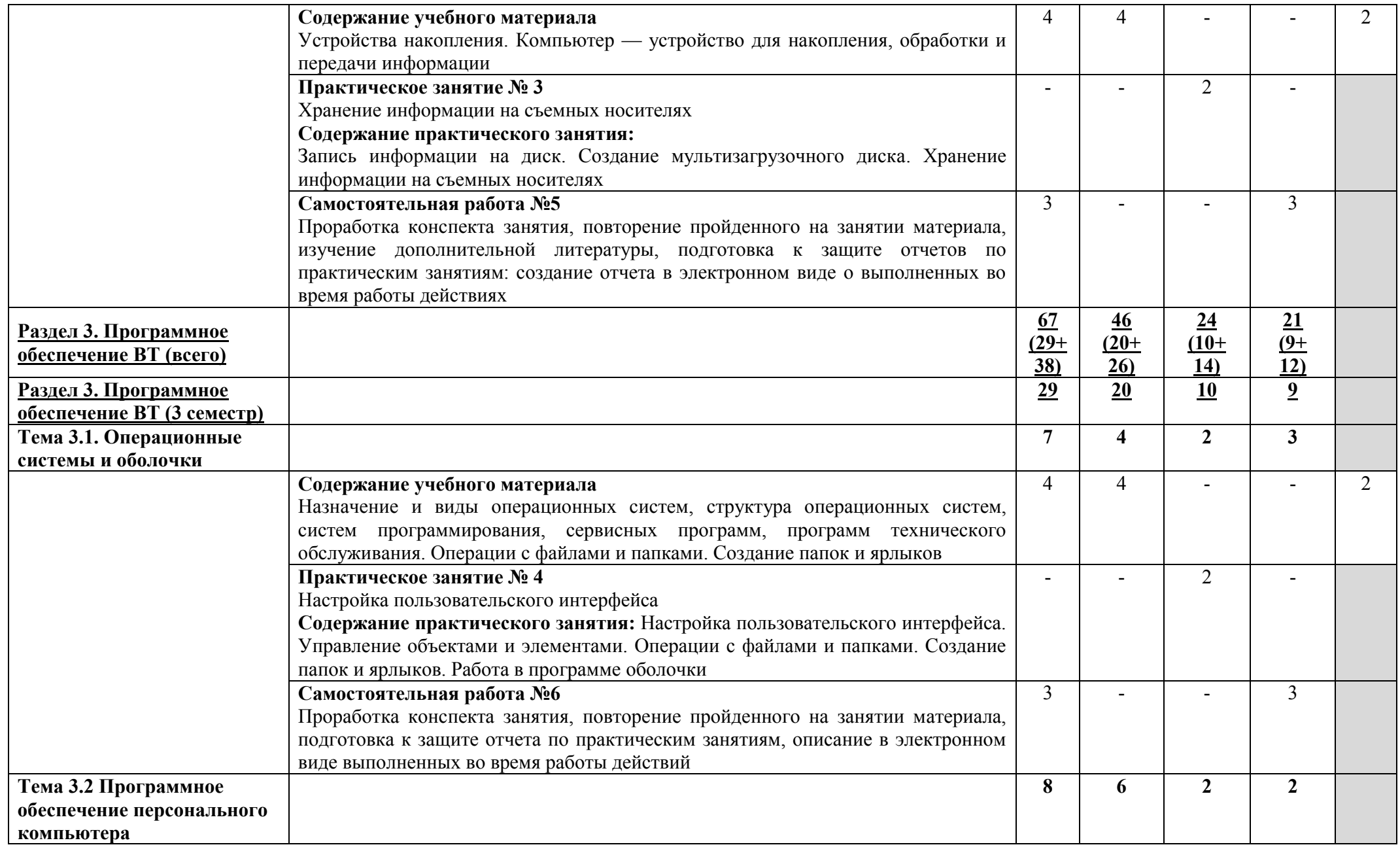

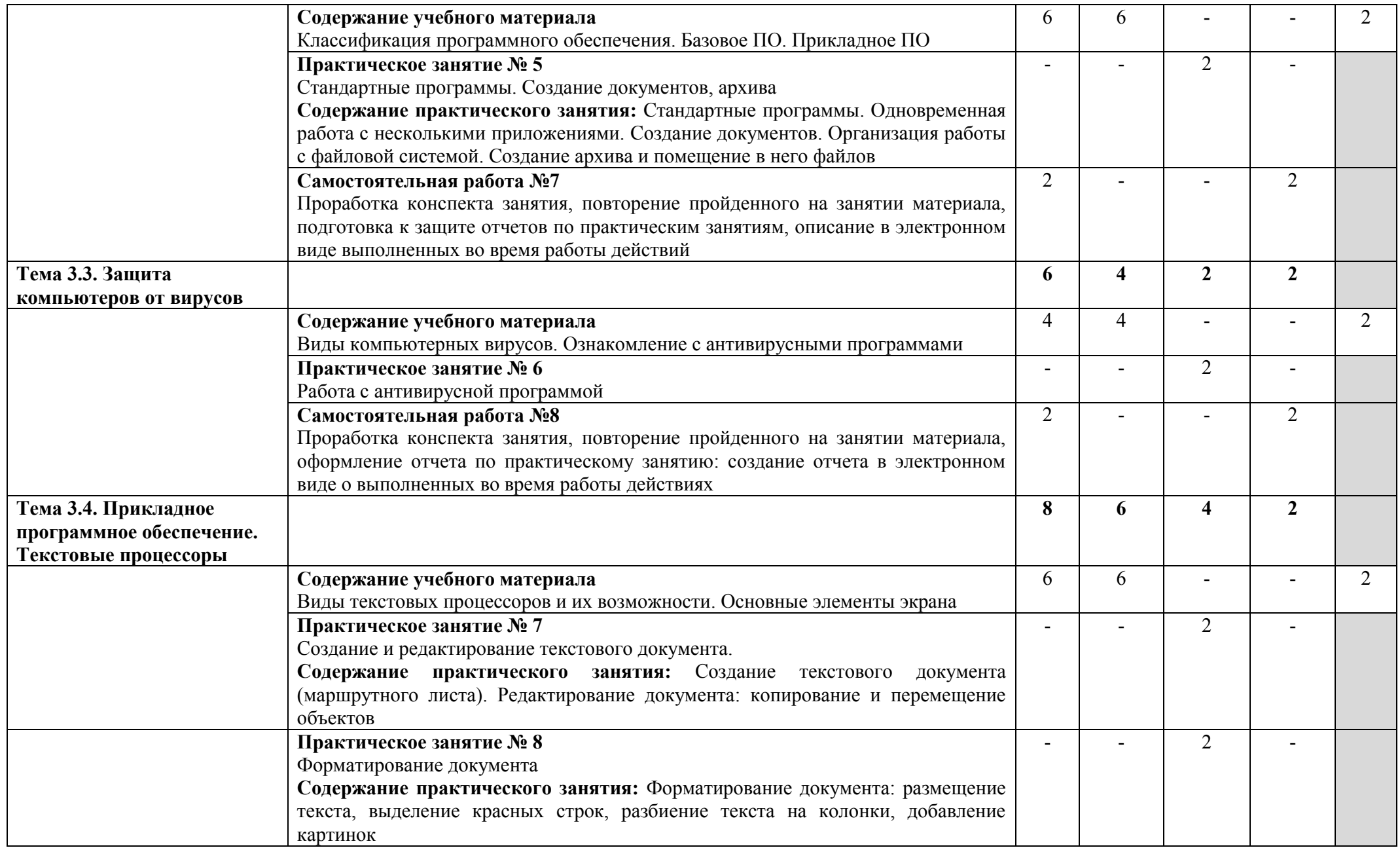

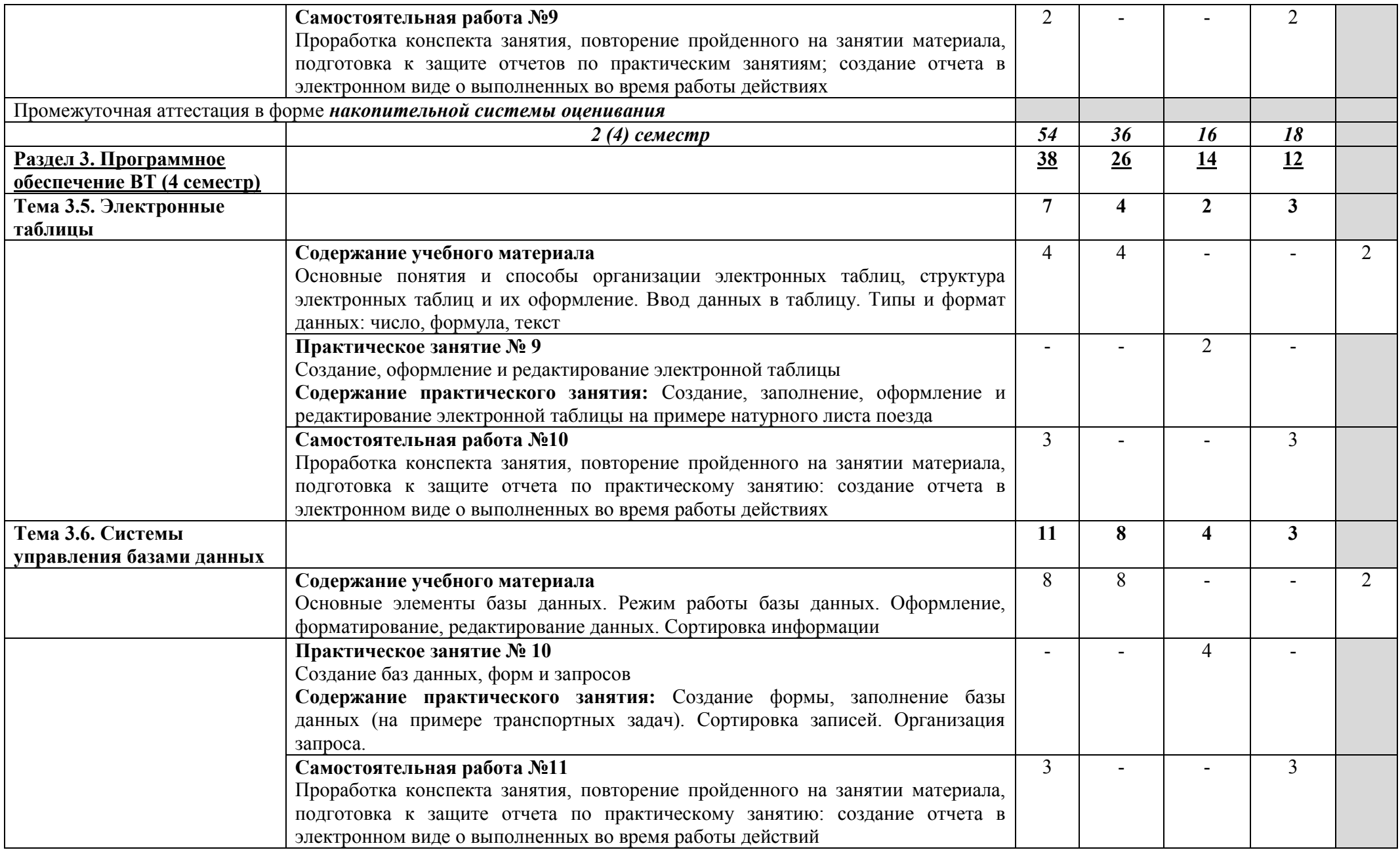

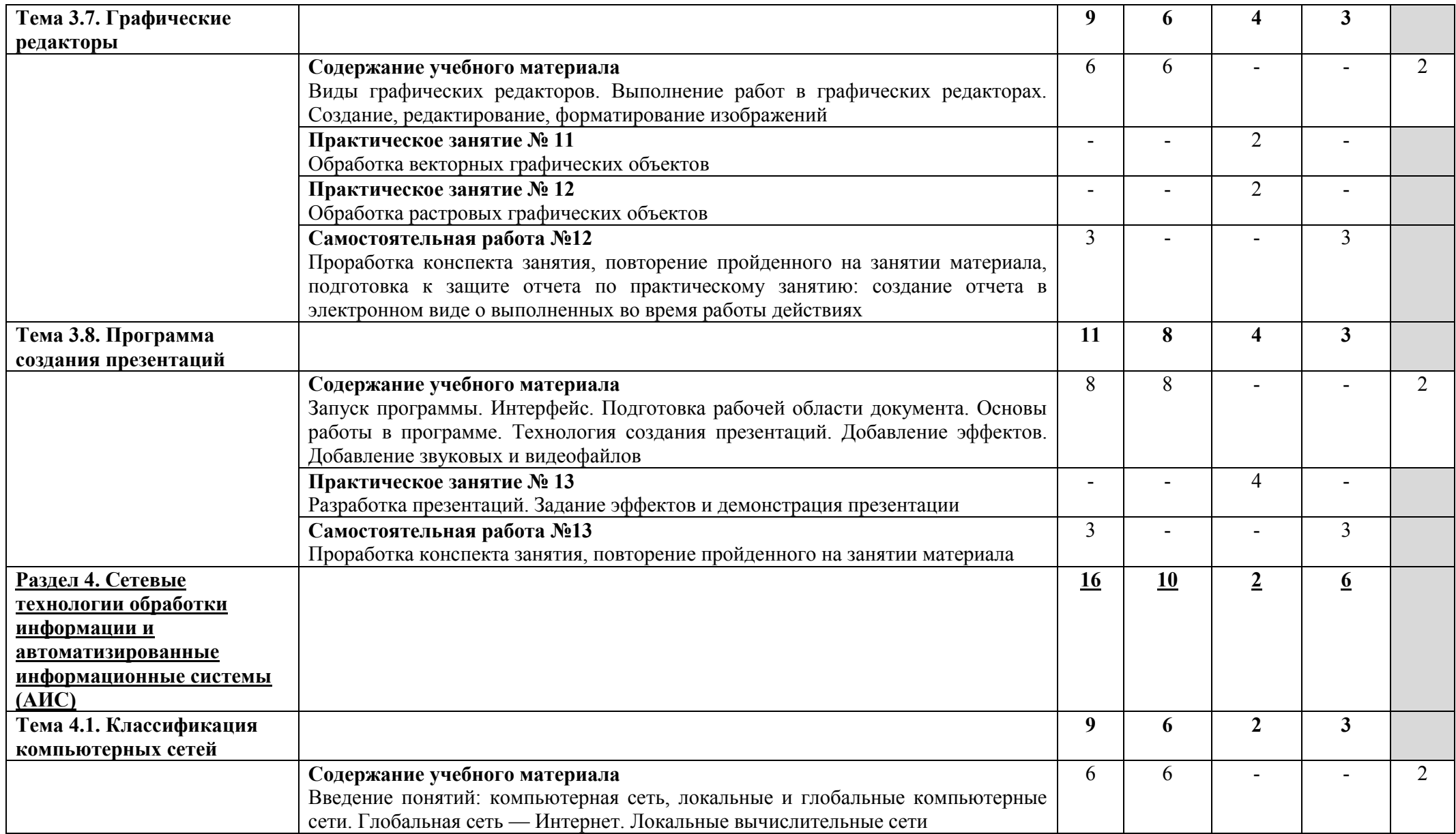

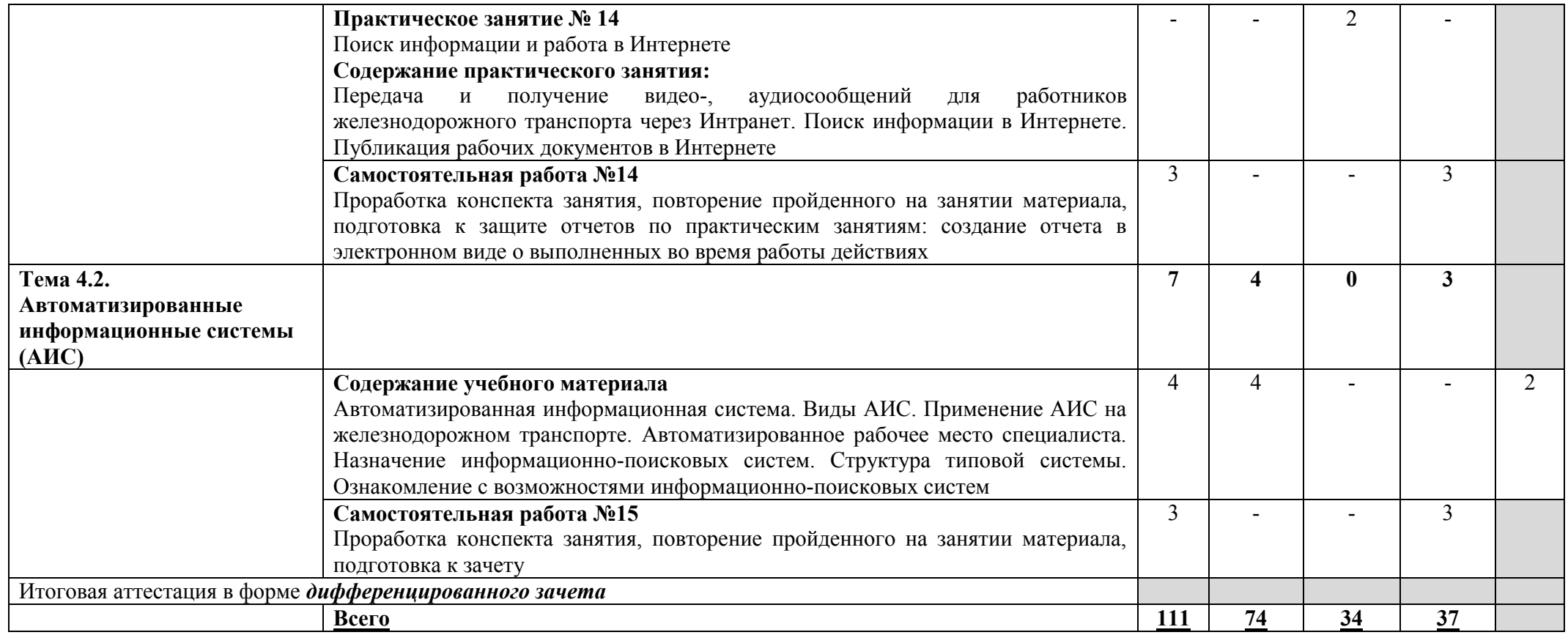

Для характеристики уровня освоения учебного материала используются следующие обозначения:

2 — репродуктивный (выполнение деятельности по образцу, инструкции или под руководством);

3 — продуктивный (планирование и самостоятельное выполнение деятельности, решение проблемных задач).

# **2.2.2. Рабочий тематический план и содержание учебной дисциплины ЕН.02. Информатика (заочное отделение)**

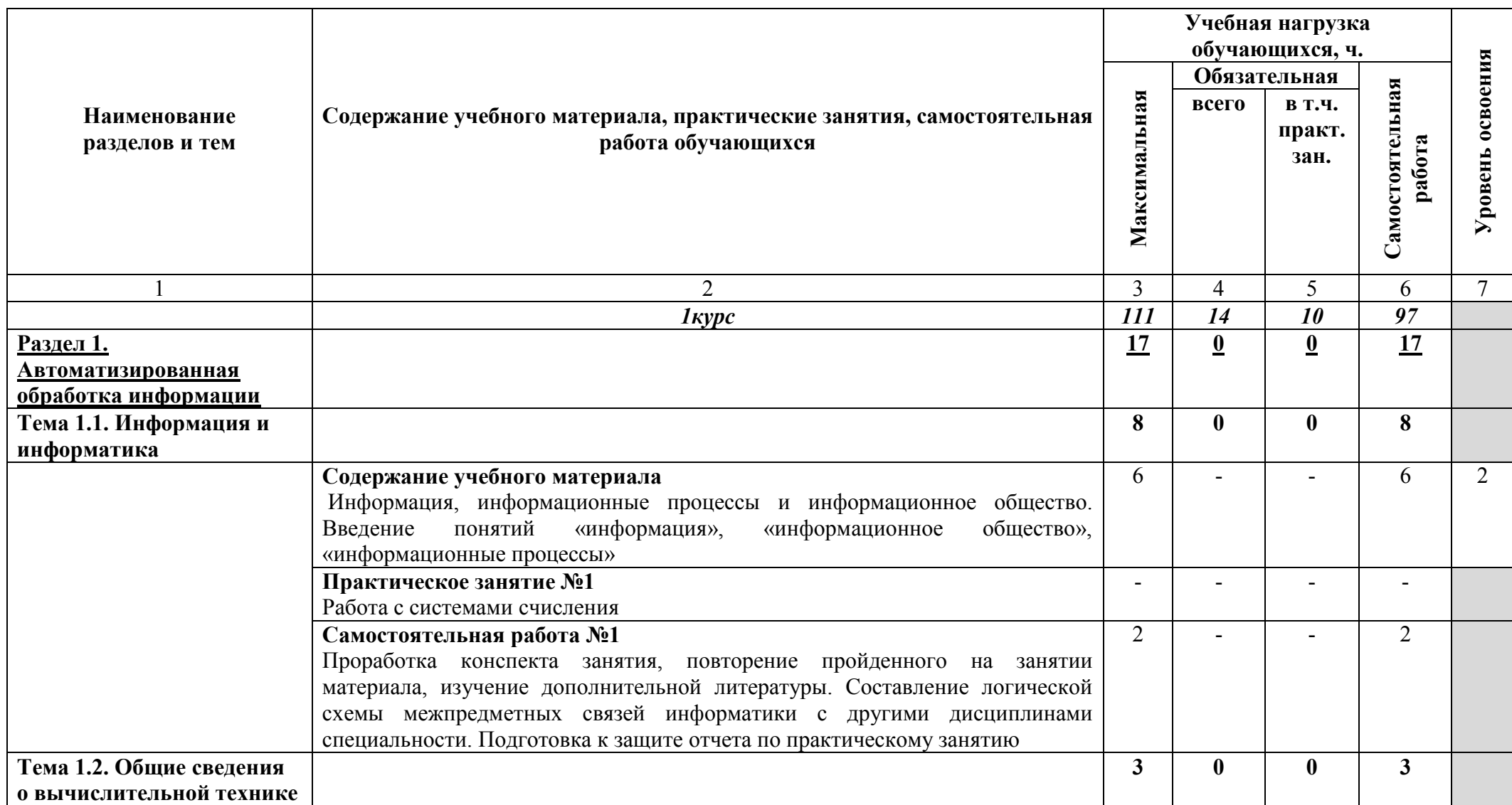

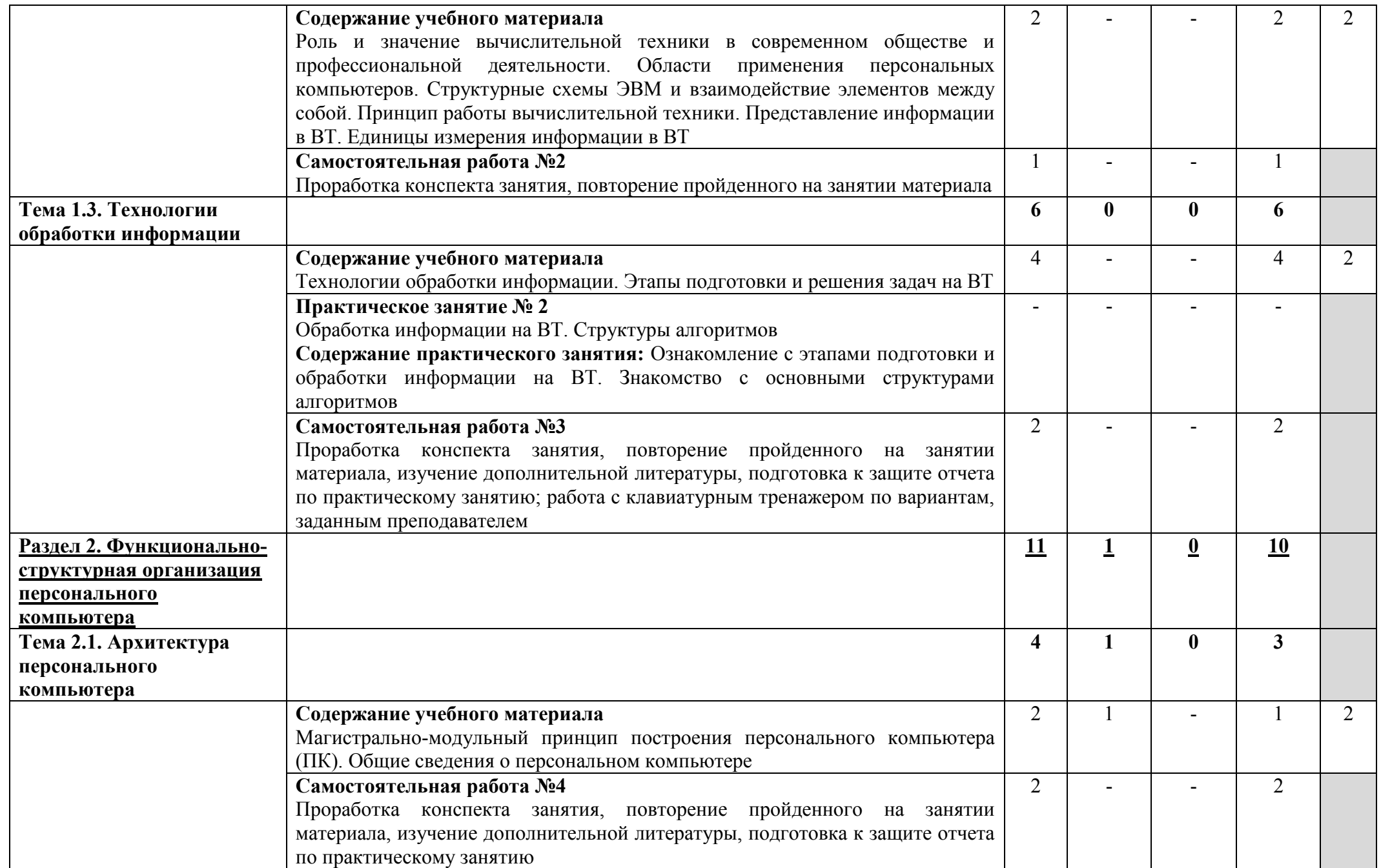

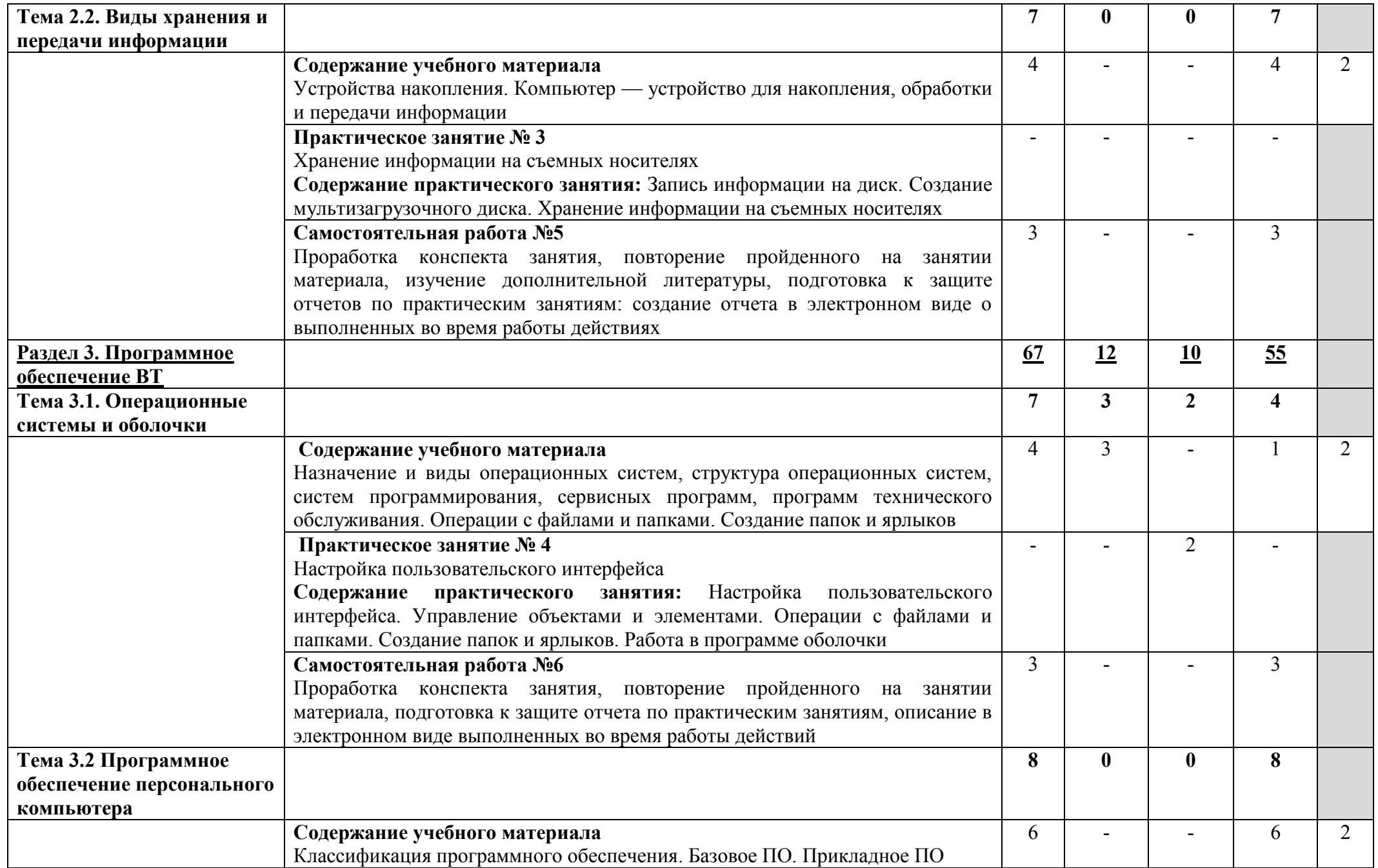

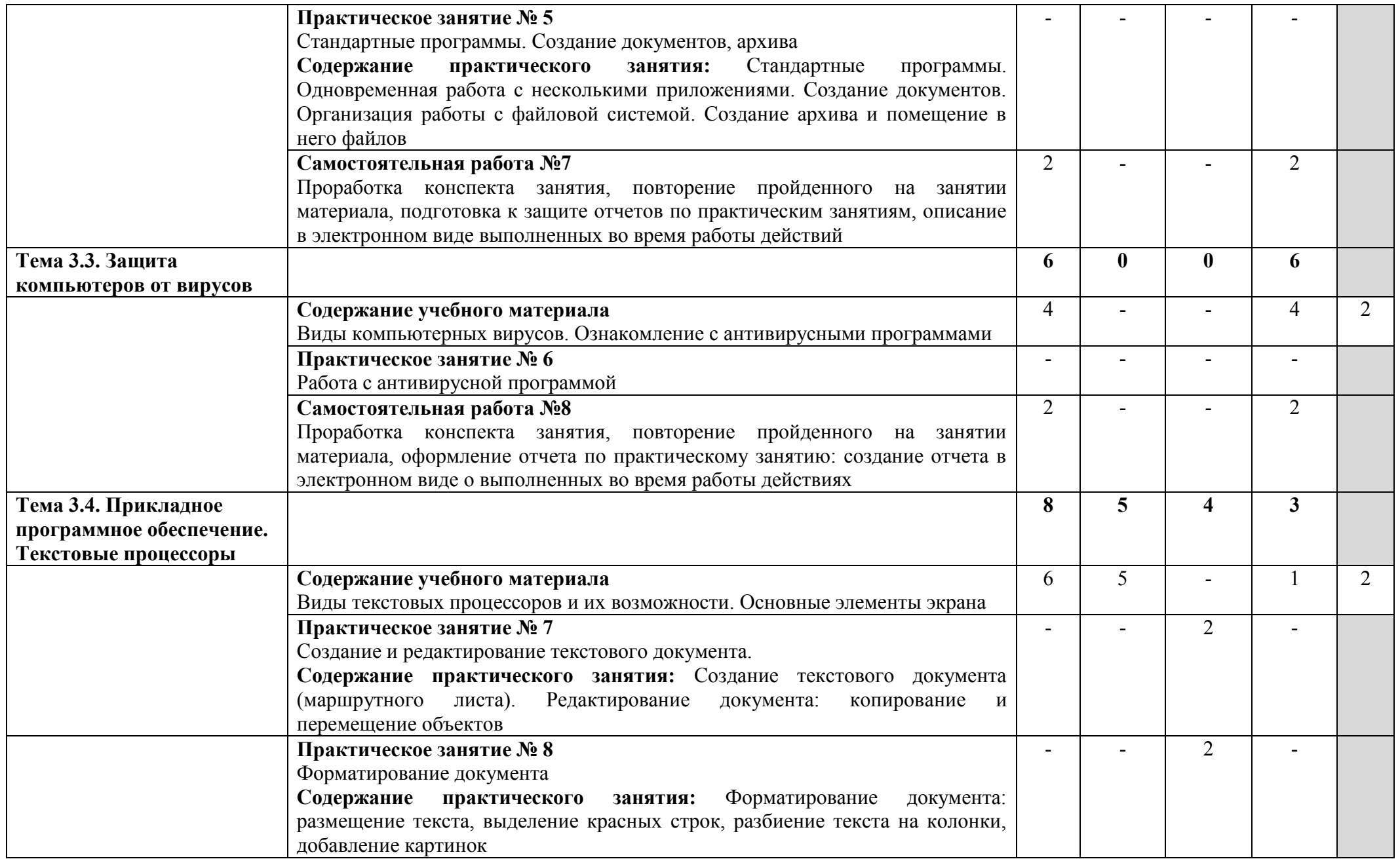

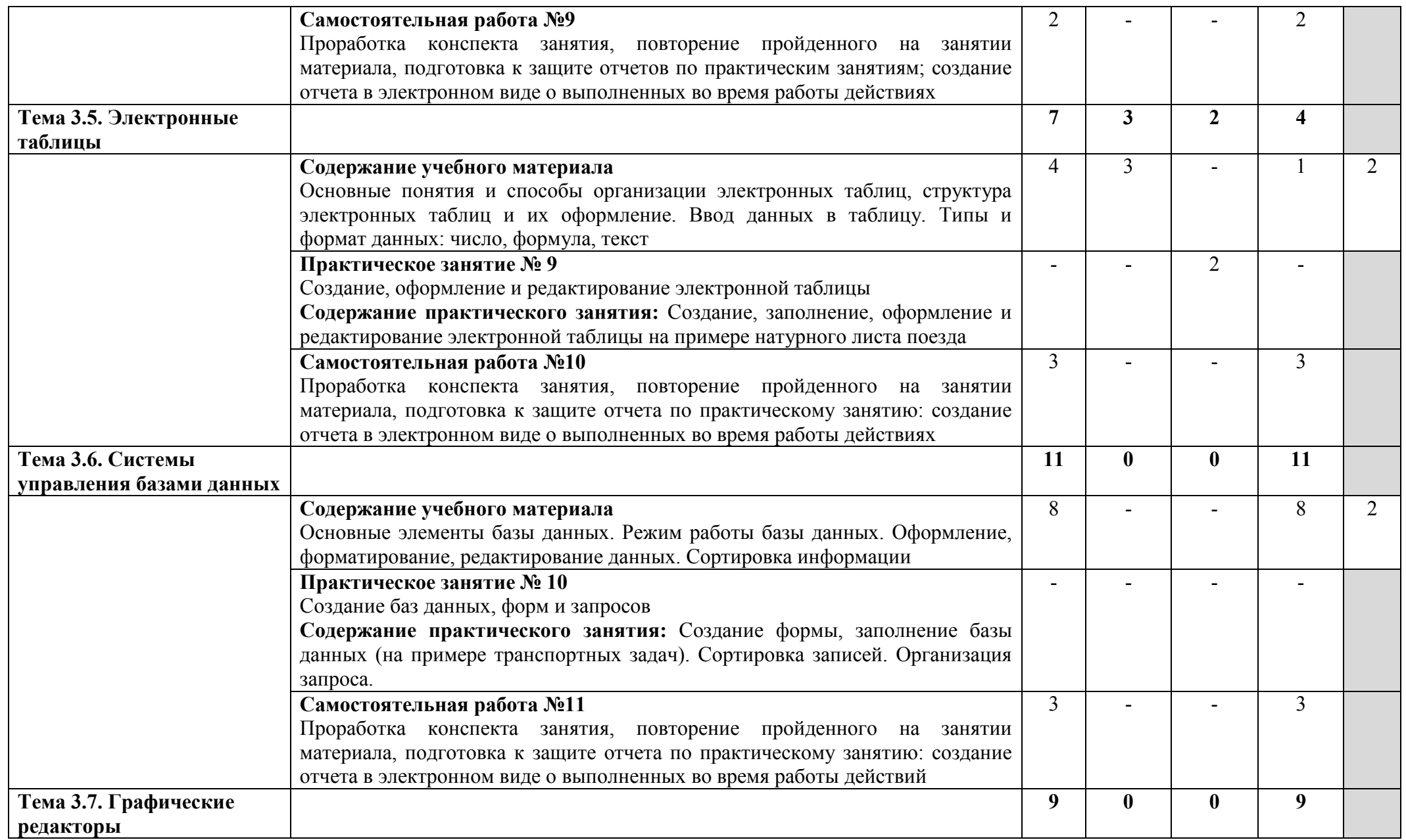

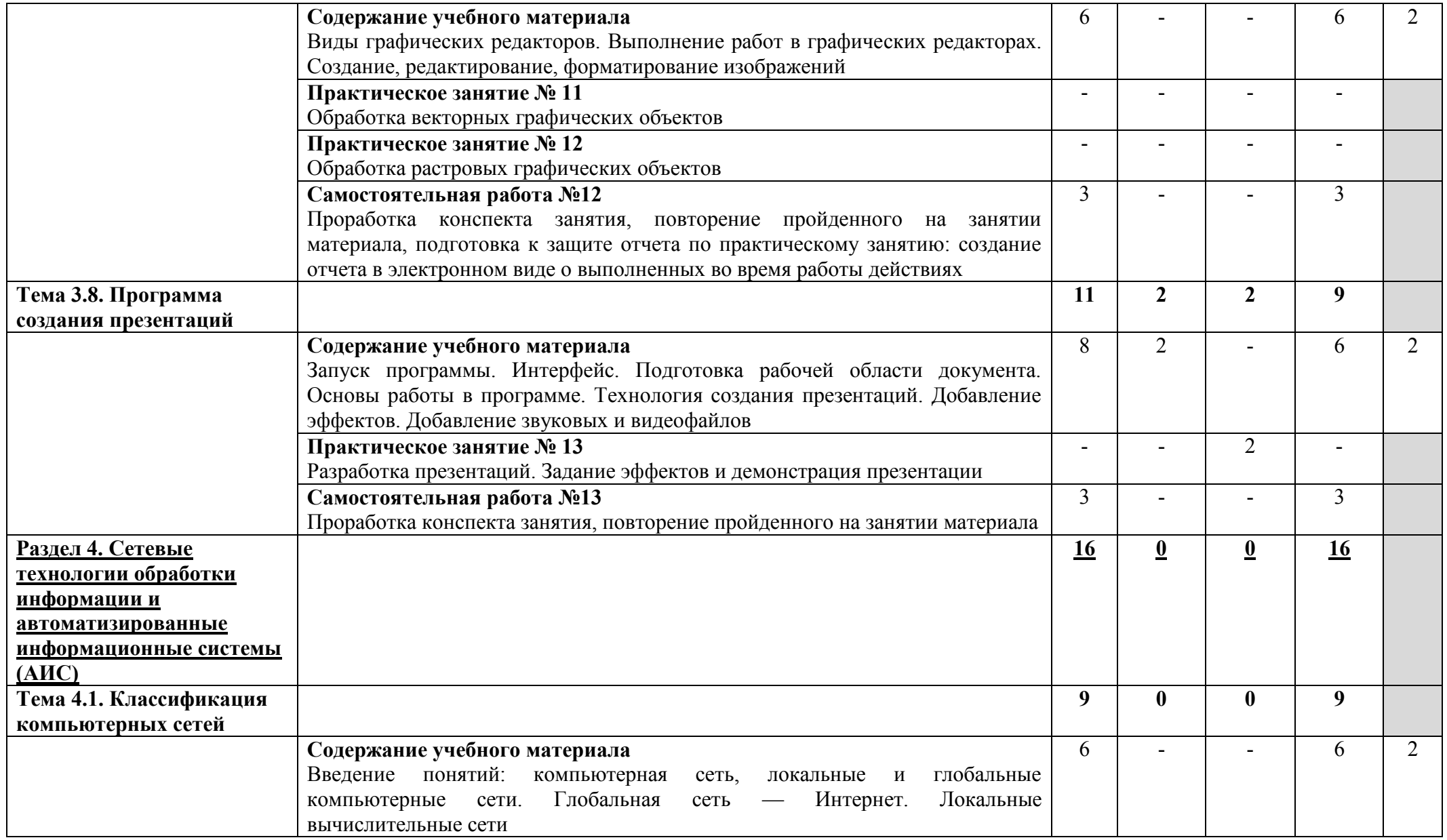

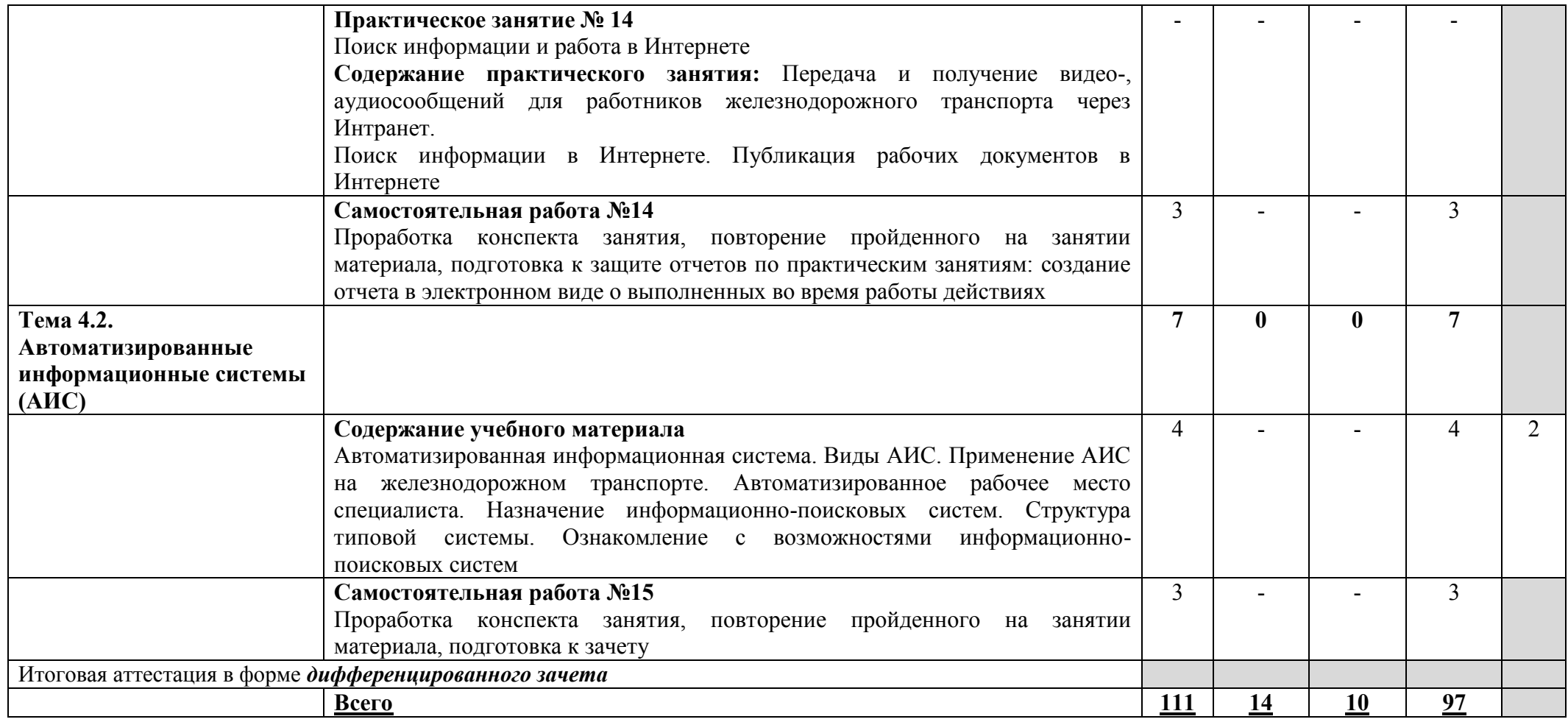

Для характеристики уровня освоения учебного материала используются следующие обозначения:

2 — репродуктивный (выполнение деятельности по образцу, инструкции или под руководством);

3 — продуктивный (планирование и самостоятельное выполнение деятельности, решение проблемных задач).

## **3. УСЛОВИЯ РЕАЛИЗАЦИИ РАБОЧЕЙ ПРОГРАММЫ УЧЕБНОЙ ДИСЦИПЛИНЫ**

#### **3.1. Требования к материально-техническому обеспечению**

Реализация программы учебной дисциплины требует наличия кабинета «Информатика и информационные технологии в профессиональной деятельности».

#### **Оборудование учебного кабинета:**

- столы и стулья ученические,
- столы и кресла компьютерные,
- стол компьютерный и стул преподавателя,
- тумба,
- доска,
- коммутатор 16-портовый,
- кондиционер,

• персональные компьютеры в сборе (процессор: AMD Athlon (tm) II x3 450  $@3.60$  GHz; ОЗУ DDR3 4Gb; жесткий диск: 500Gb; монитор 18.5"; макс. разрешение 1366х768) с лицензионным программным обеспечением.

• ноутбук с лицензионным программным обеспечением,

- видеопроектор,
- интерактивная доска,
- стенд и дидактические материалы

#### **Технические средства обучения:**

- 1. Компьютеры с лицензионным программным обеспечением
- 2. Видеопроектор
- 3. Экран
- 4. Ноутбук
- 5. Интерактивная доска

### **3.2. Информационное обеспечение обучения**

Перечень рекомендуемых учебных изданий, интернет-ресурсов, дополнительной литературы

#### **Основные источники:**

1. Прохорский, Г. В. Информатика : учебное пособие / Г. В. Прохорский. — Москва : КноРус, 2020. — 240 с. — ISBN 978-5-406-07612-5. — URL: https://book.ru/book/936152. — Текст : электронный.

2. Ляхович, В. Ф. Основы информатики : учебник / Ляхович В.Ф., Молодцов В.А., Рыжикова Н.Б. — Москва : КноРус, 2020. — 347 с. — ISBN 978-5-406-07596-8. — URL: https://book.ru/book/932956. — Текст : электронный.

#### **Дополнительные источники:**

3. Гальченко Г. А. Информатика для колледжей : общеобразовательная подготовка : учебное . пособие / Г. А. Гальченко, О. Н. Дроздова. - Ростов на/Д : Феникс, 2017. - 380 с. - (Среднее профессиональное образование). – Текст : непосредственный.

4. Угринович, Н. Д. Информатика : учебник / Н. Д. Угринович. — Москва : КноРус, 2020. — 377 с. — ISBN 978-5-406-07314-8. — URL: https://book.ru/book/932057. — Текст : электронный.

5. Угринович, Н. Д. Информатика. Практикум : учебное пособие / Н. Д. Угринович. — Москва : КноРус, 2020. — 264 с. — ISBN 978-5-406-07320-9. — URL: https://book.ru/book/932058. — Текст : электронный.

### **Интернет-ресурсы:**

6. Информатика : журнал // Издательский дом 1 сентября. - URL : [https://inf.1sept.ru/index.php.](https://inf.1sept.ru/index.php) - Текст : электронный

## **4. КОНТРОЛЬ И ОЦЕНКА РЕЗУЛЬТАТОВ ОСВОЕНИЯ УЧЕБНОЙ ДИСЦИПЛИНЫ**

Образовательное учреждение, реализующее подготовку по учебной дисциплине ЕН.02. Информатика, обеспечивает организацию и проведение промежуточной аттестации и текущего контроля индивидуальных образовательных достижений – демонстрируемых обучающимися умений и знаний.

**Контроль и оценка** результатов освоения учебной дисциплины осуществляются преподавателем в процессе проведения практических занятий, а также выполнения обучающимися индивидуальных заданий.

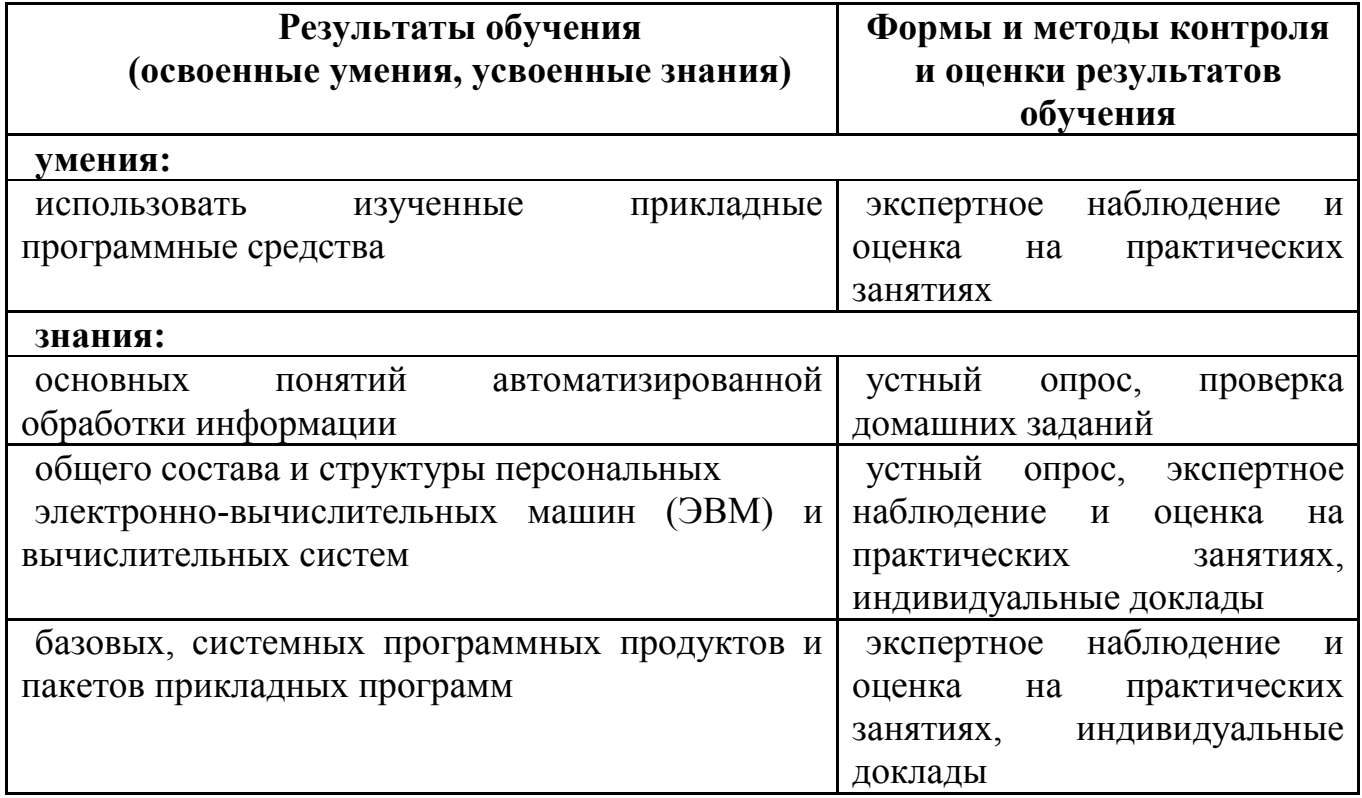

Одобрено цикловой комиссией общепрофессиональных и математических дисциплин Протокол № 1  $or \& 31 \times 08$  $\overline{\Pi}$ релселатель  $\overline{\Pi}$ К  $\int$ \_\_\_\_\_\_\_\_\_\_\_\_\_\_\_\_ Исупова А.М.

# **РЕЦЕНЗИЯ**<br>**На рабочую программу по дисциплине ЕН.02. Информатика** для обучающихся, получающих среднее профессиональное образование **для обучающихся, получающих среднее профессиональное образование по программе подготовки специалистов среднего звена**

#### **23.02.06 Техническая эксплуатация подвижного состава железных дорог**

Автор программы – преподаватель Исупова Анна Михайловна.

Рабочая программа по дисциплине ЕН.02. Информатика предназначена для реализации федерального государственного образовательного стандарта по<br>економически 22.02.06 Точническое скончисточне подвижного состово железных специальности 23.02.06 техническая эксплуатация подвижного состава железных дорог. Рабочая программа разработана с учетом примерной программы дисциплины.<br>Данная программа нацелена на приобретение практических и теоретических данная программа нацелена на приобретение практических и теоретических навыков, которые могут быть использованы при освоении других дисциплин

профессионального цикла.<br>Рабочая программа включает разделы: паспорт рабочей программы учебной Рабочая программа включает разделы: паспорт рабочей программы учебной дисциплины; структуру и содержание учебной дисциплины; условия реализации рабочей программы; контроль и оценку результатов освоения дисциплины.

Теоретические вопросы рассмотрены в объеме среднего профессионального образования. Для закрепления теоретических знаний и развития умений и навыков обучающихся предусматриваются практические занятия и самостоятельная работа обучающихся.

Рабочая программа составлена логично; последовательность тем, предлагаемых к изучению, направлена на качественное усвоение учебного материала.

Рабочая программа рекомендуется для использования в учебном процессе.

Рецензию составил преподаватель Трапицына Ольга Владимировна. \_\_\_\_\_\_\_\_\_\_\_\_\_\_\_\_\_ Трапицына О.В.

#### **РЕЦЕНЗИЯ**

#### **на рабочую программу по дисциплине ЕН.02. Информатика**

### **для обучающихся, получающих среднее профессиональное образование по программе подготовки специалистов среднего звена**

#### **23.02.06 Техническая эксплуатация подвижного состава железных дорог**

Автор программы – преподаватель Исупова Анна Михайловна.

Рабочая программа по дисциплине ЕН.02. Информатика составлена в соответствии с требованиями федерального государственного образовательного стандарта по специальности 23.02.06 Техническая эксплуатация подвижного состава железных дорог и содержит следующие разделы:

- паспорт рабочей программы;

- структура и содержание учебной дисциплины для очного и заочного отделения;

- условия реализации рабочей программы;

- контроль и оценка результатов освоения дисциплины.

При составлении рабочей программы учтена логическая последовательность тем данной дисциплины, это способствует качественному усвоению учебного материала. Данная программа предусматривает изучение обучающимися теоретического материала и применение полученных знаний во время практических занятий. В рабочей программе подобраны темы самостоятельной внеаудиторной работы для усвоения, закрепления и совершенствования знаний и приобретения соответствующих умений и навыков.

Рабочая программа отвечает принципам научности и доступности обучения.

Рецензию составил преподаватель КОГПОАУ «Вятский железнодорожный техникум» Новикова Ирина Геннадьевна для документов за документов для не и на не и на не и на не и на не и на не и на не и на не и на н